## LibreOffice RefCard

LibreOfice BASIC Runtime Library

NuibreOffice®

v. 1.12 – 12/02/2018

Written with LibreOffice v.  $5.3.3$  – Platform : All

Beginner

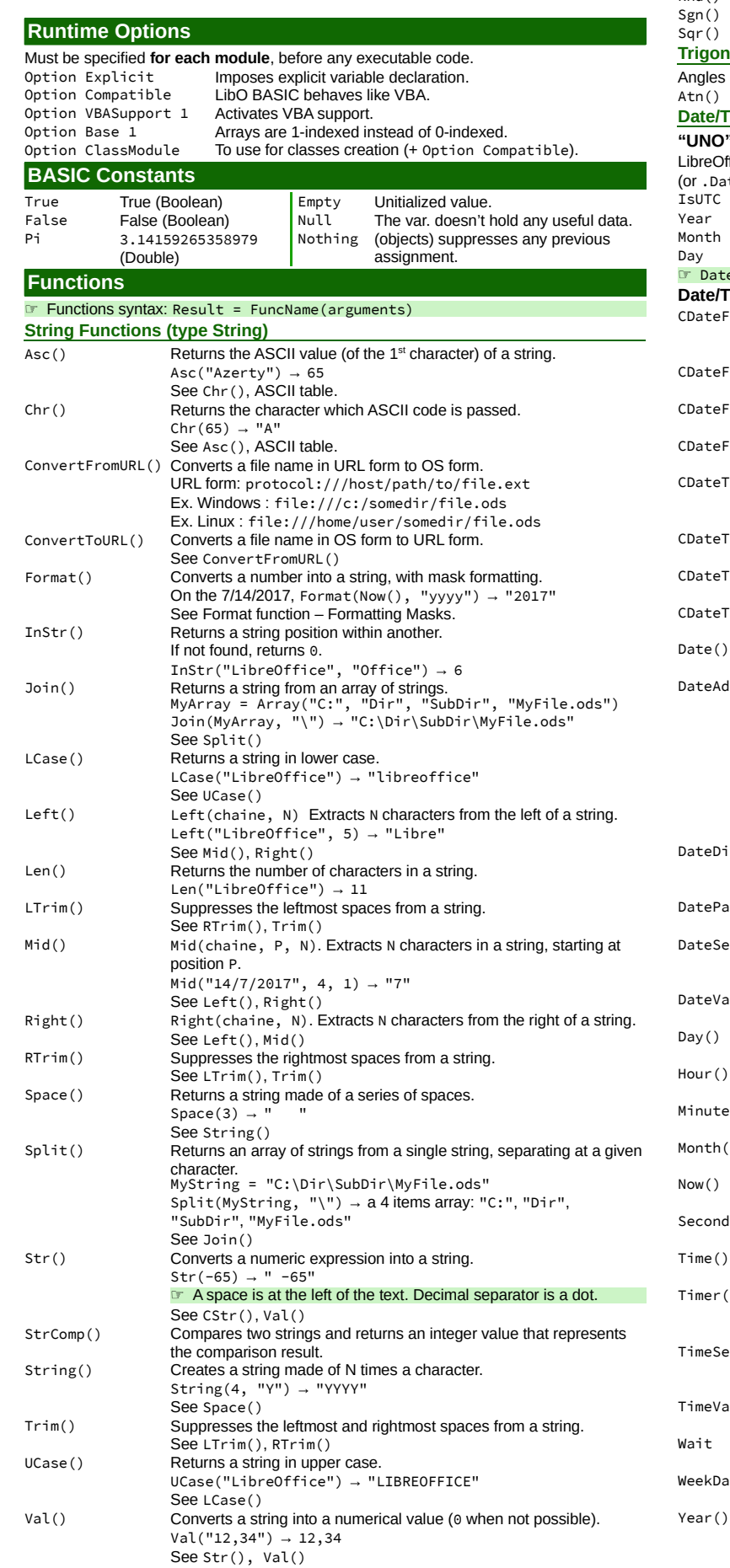

## AMLibO nº5

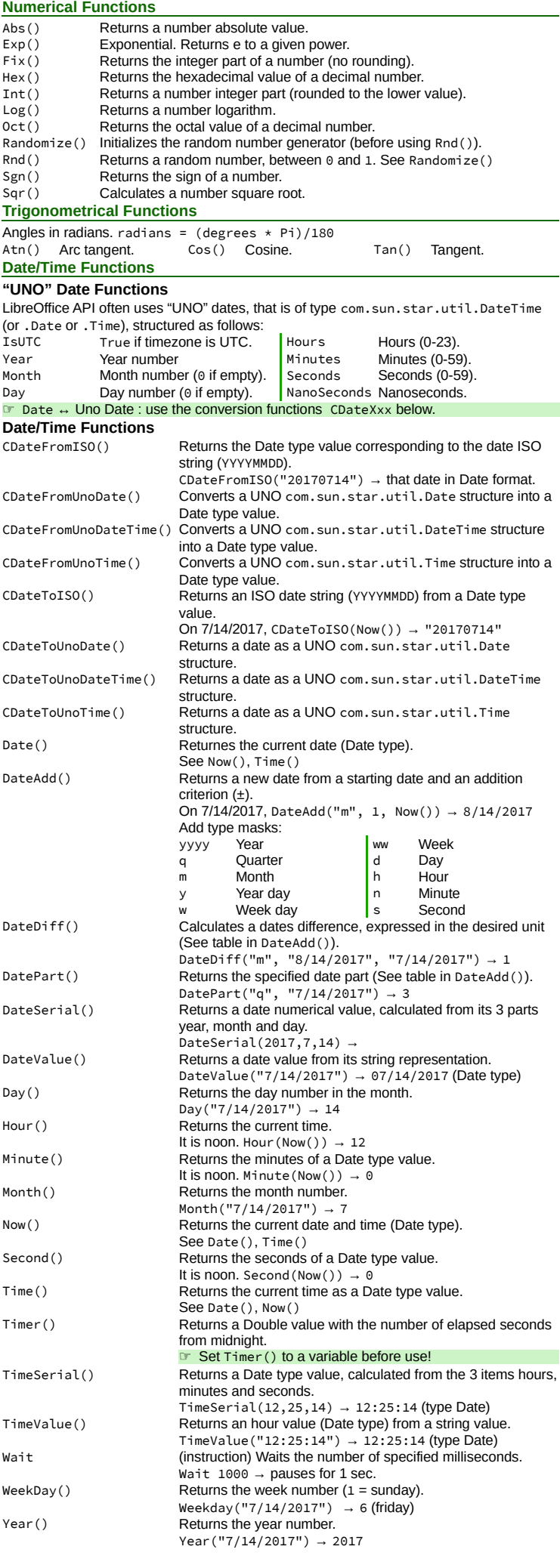

## **Color Functions**

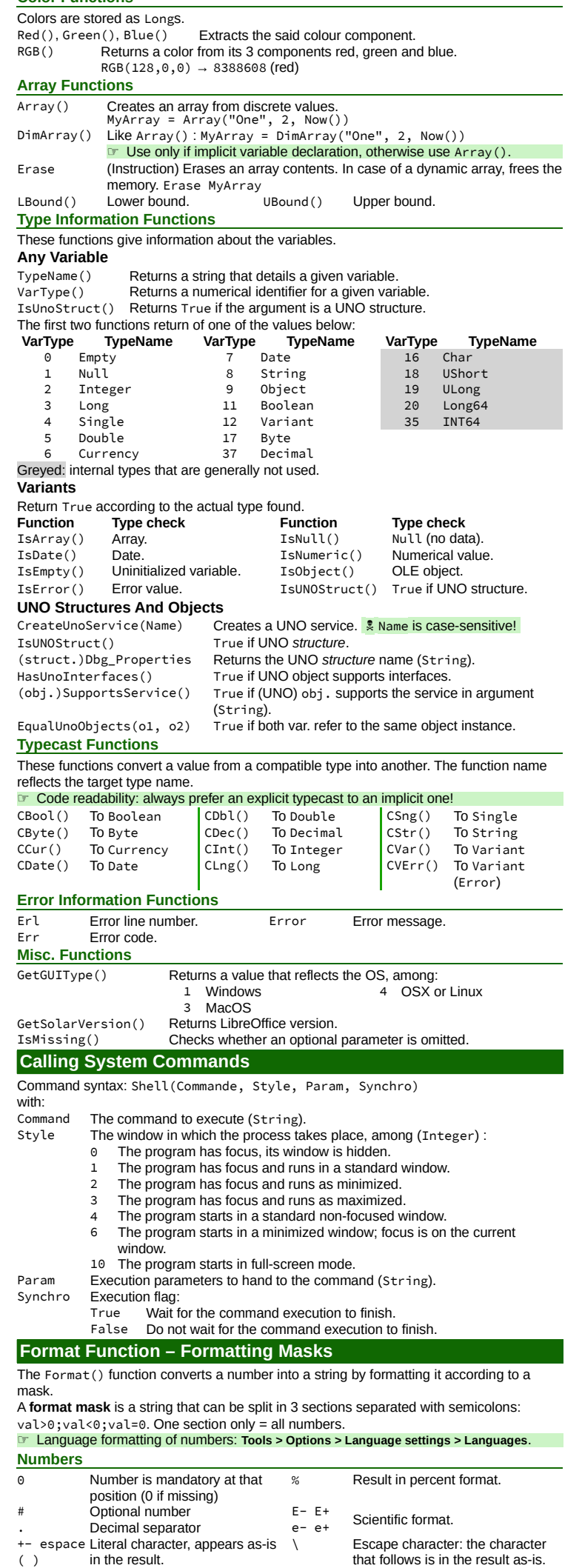

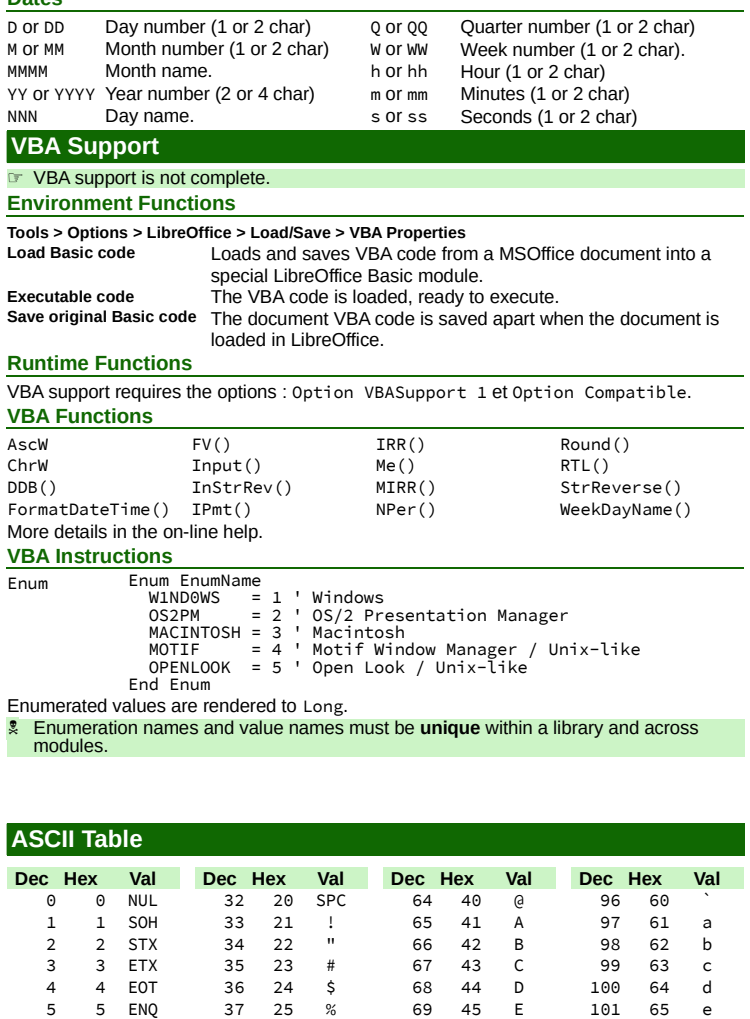

**Dates**

<span id="page-1-0"></span>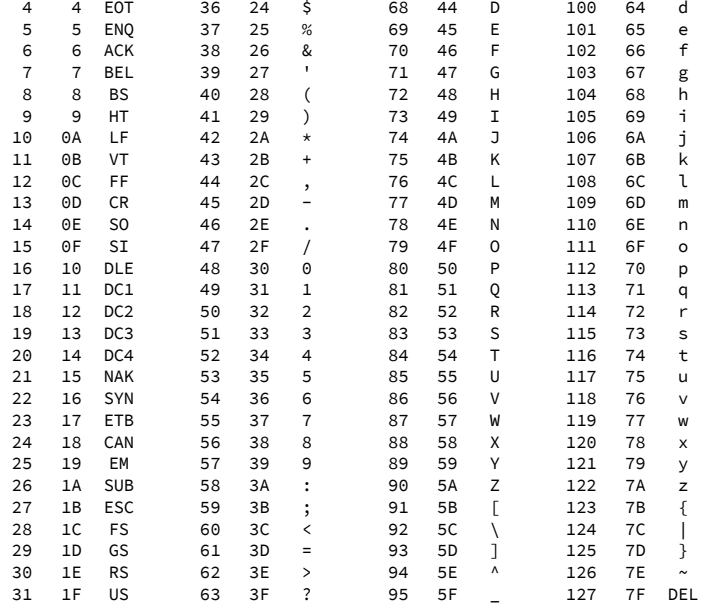

## **Credits**

**Author :** Jean-François Nifenecker – [jean-francois.nifenecker@laposte.net](mailto:jean-francois.nifenecker@laposte.net)<br>We are like dwarves perched on the shoulders of giants, and thus we are able to see more and farther than the<br>latter. And this is not at all becaus

<span id="page-1-1"></span>

| <b>Version</b> | Date       | <b>Comments</b>         |
|----------------|------------|-------------------------|
| 1.10           | 04/16/2018 | <b>First EN version</b> |
| 1.12           | 12/02/2018 | Updates and fixes.      |
|                |            |                         |

**License** This RefCard is placed under the **CreativeCommons BY-SA v3 (fr) license** Information

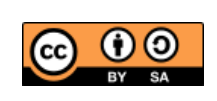

https://creativec[ommons.org/licenses/by-sa/3.0/fr/](https://creativecommons.org/licenses/by-sa/3.0/fr/)